# **Bit-wise Operators (BitAnd, BitOr, BitXor, BitNot)**

# **Description**

Perform bit-wise And, Or, and Xor logical functions on two numbers. BitNot yields the logical Not of a number.

### **Syntax**

BitAnd (expression, expression)

BitOr (expression, expression)

BitXor (expression, expression)

BitNot (expression)

### **Parameters**

The Bit-wise operators have the following parameter.

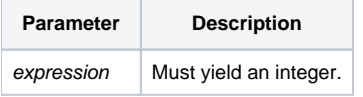

These functions can be used to calculate the binary result from subjecting two integer numbers to And, Or, Xor, and Not evaluation. The result will be an integer. Each number may be up to 32 bits. Hence, 232 - 1, or 4,294,967,295, is the largest number that can be used by these functions.

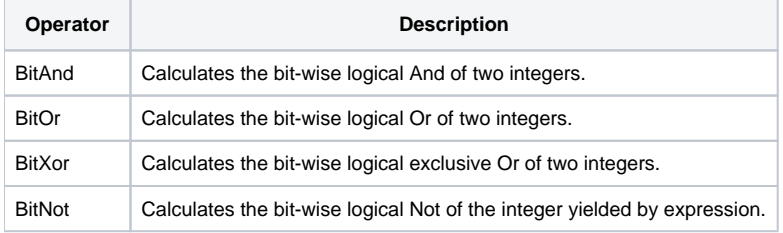

#### **Result Tables**

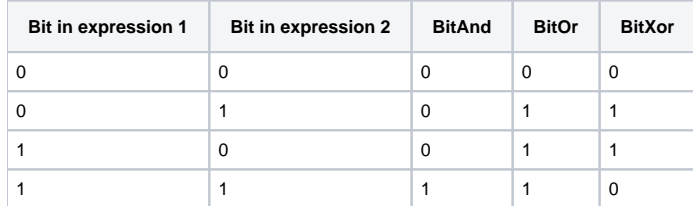

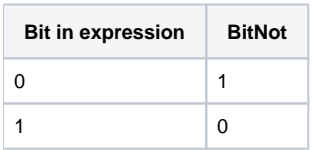

# See Also

[PSStyle property](https://wiki.srpcs.com/display/Properties/PSSTYLE), [COLSTYLE message](https://wiki.srpcs.com/display/Commands/COLSTYLE), [IConv\( expression, "MX"\)](https://wiki.srpcs.com/display/Commands/IConv+MX%2C+HEX%2C+MO%2C+MB+Function), [OConv\( expression, "MX"\),](https://wiki.srpcs.com/display/Commands/OConv+MX%2C+HEX%2C+MO%2C+MB+Functions) Appendix\_D:\$INSERT Records\_RTI\_Style\_Equates

Example

```
subroutine LockColumns(Table, LockCols)
* Table is the fully qualified name of an edit table control
* LockCols is the number of columns in the edit table control that should be horizontally locked
declare function Send_Message
declare subroutine Send_Message
* style bit for the edit table to horizontally lock a column
equ LOCK_STYLE$ to 8192
* get the number of columns in the edit table
ColCount = Get_Property(Table, "LIMIT") <1>
* get the column styles for the edit table
Styles = Send_Message(Table, "COLSTYLE", 0, "")
for i = 1 to ColCount
  if i <= LockCols then
    * turn on the lock style for the column
   Styles<i> = bitor(Styles<i>, LOCK_STYLE$)
  end else
    * turn off the lock style for the column
  Styles<i> = bitand(Styles<i>, bitnot(LOCK_STYLE$))
   end
next i
* set the modified column styles
Send_Message(Table, "COLSTYLE", 0, Styles)
return
```